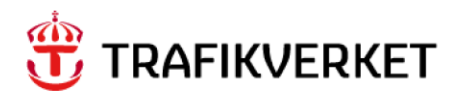

# **ConsolRate4Mode Samgods 1.2.1 Documentation**

Mathias Ljung

# **Trafikverket**

Trafikverket, Box 388, 831 25 Östersund. Besöksadress: Kyrkgatan 43 B. Telefon: 0771-921 921, Texttelefon: 010-123 99 97

Dokumenttitel: ConsolRate4Mode Samgods 1.2.1 Författare: Mathias Ljung Dokumentdatum: 2023-02-26

Kontaktperson: Petter Hill, PLep

# **Content**

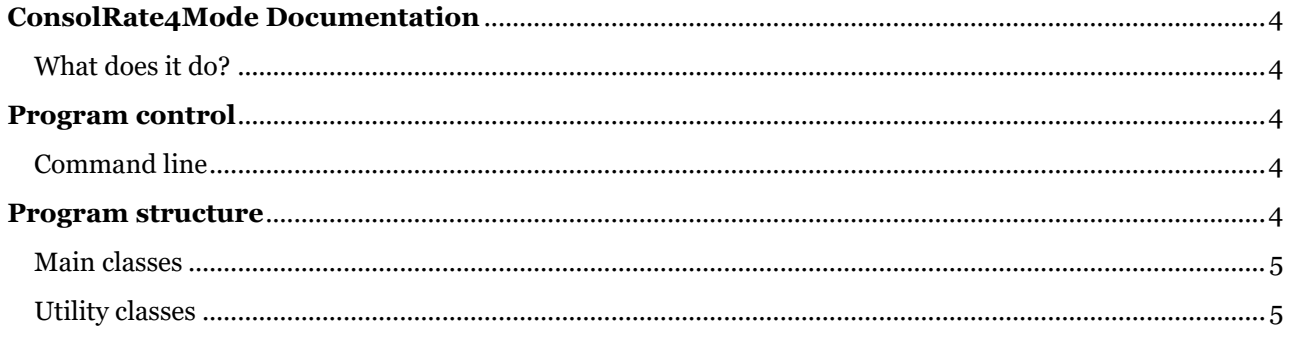

# <span id="page-3-0"></span>**ConsolRate4Mode Documentation**

This document describes the ConsolRate4Mode module used in Samgods version 1.2.1. ConsolRate4Mode.jar is a Java program that aggregates the submode based consolidation rates for a given commodity. This program was added to Samgods in version 1.2.1.

# <span id="page-3-1"></span>What does it do?

ChainChoi creates CoVo-files, file with the (filenames consolX\_Y.314, where X is the commodity number and Y is the submode). ConsolRate4Mode iterates over these files and saves the highest consolidation rate per OD-relation and mode. This consolidation rates are written to files (with the filenames consolX\_Y.314, where X is the commodity number and Y is the mode) to the folder *consolidrate4mode*. The original CoVo-files created by ChanChoi are overwritten using the following data:

- The highest consolidation rates found using the iteration described above
- The exceptions that are read from *input\general\maxcapandconsolexcept.dat*
- The upper and lower limits for the consolidation rates per submode found in *ChainChoi\_common.ctl* and *ChainChoi\_special.ctl.*

If the *–UseExoFile* argument is given the original CoVo-files is overwritten using the following priority

- 1. Parent mode CoVo per relation if consolX Y.314 exists, where Y is parent mode.
- 2. Child mode CoVo per relation if consolX\_Y.314 exists where Y is child mode.

# <span id="page-3-2"></span>**Program control**

<span id="page-3-3"></span>Command line

ConsolRate4Mode is a Java command line program. It is run by a command similar to:

java -jar ConsolRate4Mode.jar commodityNum -UseExoFile

## **Command line parameters:**

#### *commodityNum*

The commodity number used to calculate consolidation rates, a value in the interval [1-16].

#### *-UseExoFile*

Optional flag, case insensitive. When given, a path is read from the file *exogenous\_consolidation\_rate\_dir.ctl* which is used as the path containing files with exogenous consolidation rates to be used during runtime.

## <span id="page-3-4"></span>**Program structure**

The program is originally developed in IntelliJ IDEA.

### <span id="page-4-0"></span>Main classes

### **ConsolRate4Mode.java**

This class holds the java main procedure, handling arguments, generating and removing files to indicate execution status.

#### **CoVoJAplusUA.java**

Handling parent and child functionality, i.e. used when the *–UseExoFile* is given*.*

#### **CoVoModeAgg.java**

Methods for handling the main functionality described under the "*What does it do?"* headline.

<span id="page-4-1"></span>Utility classes

**ErrorLogger.java**  A utility class used for logging.

### **Logger.java**

A utility class with help functions handling logging and file handling.

# **Util.java**

A utility class that has various functions for string handling, parsing and converting.

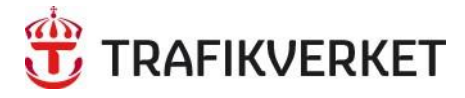

Trafikverket, Box 388, 831 25 Östersund. Besöksadress: Kyrkgatan 43 B. Telefon: 0771-921 921, Texttelefon: 010-123 99 97

www.trafikverket.se